# Package 'productivity'

July 20, 2017

Version 1.0.0

Date 2017-07-20

Title Indices of Productivity Using Data Envelopment Analysis (DEA)

Maintainer Yann Desjeux <yann.desjeux@inra.fr>

Description Levels and changes of productivity and profitability are measured with various indices. In addition to the classic Malmquist productivity index, the 'productivity' package contains also the multiplicatively complete Färe-Primont, Fisher, Laspeyres, Lowe, and Paasche indices. Färe-Primont and Lowe indices verify the transitivity property and can therefore be used for multilateral or multitemporal comparison.

Fisher, Laspeyres, Malmquist, and Paasche indices are not transitive and are only to be used for binary comparison.

All indices can also be decomposed into different components, providing insightful information on the sources of productivity and profitability improvements.

In the use of Malmquist productivity index, the technological change index can be further decomposed into bias technological change components.

In the case of the Fisher, Laspeyres, Paasche and the transitive Färe-Primont and Lowe indices, it is furthermore possible to rule out technological change. Deflated shadow prices, used in those indices' computations, are also returned.

The package also allows to prohibit negative technological change.

All computations are carried out with the nonparametric Data Envelopment Analysis (DEA), and several assumptions regarding returns to scale are available.

The package allows parallel computing as an option, depending on the user's computer configuration.

**Depends**  $R$  ( $>= 2.16$ )

BugReports [https://r-forge.r-project.org/tracker/?group\\_id=2245](https://r-forge.r-project.org/tracker/?group_id=2245)

Imports doParallel, foreach, methods, plm, Rglpk

License GPL-3

Encoding UTF-8

LazyData true

NeedsCompilation no

Author K Hervé Dakpo [aut], Yann Desjeux [aut, cre], Laure Latruffe [aut]

<span id="page-1-0"></span>Repository CRAN Date/Publication 2017-07-20 10:48:32 UTC

## R topics documented:

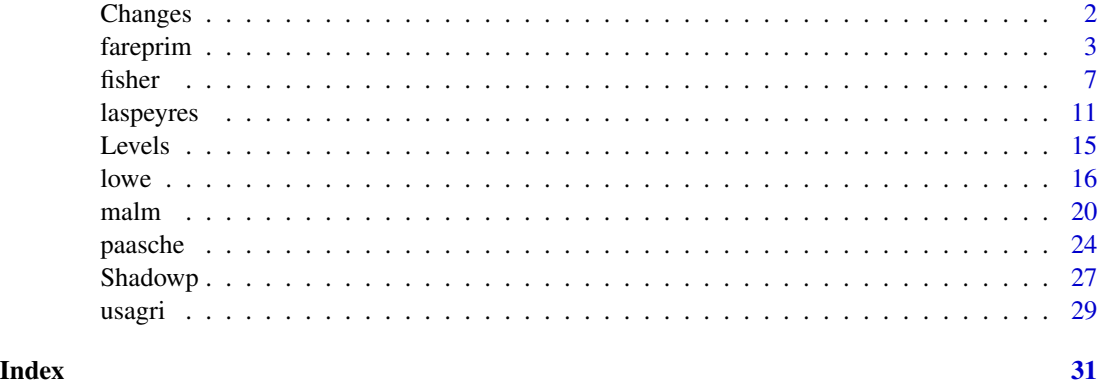

<span id="page-1-1"></span>Changes *Productivity and profitability change indices*

#### Description

This function extracts productivity and profitability (when available) change indices from any object created by either [fareprim](#page-2-1), [fisher](#page-6-1), [laspeyres](#page-10-1), [lowe](#page-15-1), [malm](#page-19-1), or [paasche](#page-23-1) function.

#### Usage

Changes(object, ...)

#### Arguments

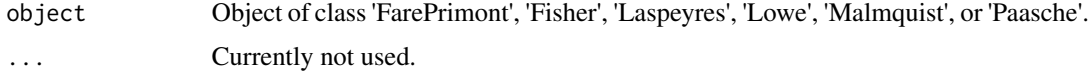

#### Details

- An object of class 'FarePrimont' is usually a result of a call to [fareprim](#page-2-1)
- An object of class 'Fisher' is usually a result of a call to [fisher](#page-6-1)
- An object of class 'Laspeyres' is usually a result of a call to [laspeyres](#page-10-1)
- An object of class 'Lowe' is usually a result of a call to [lowe](#page-15-1)
- An object of class 'Malmquist' is usually a result of a call to [malm](#page-19-1)
- An object of class 'Paasche' is usually a result of a call to [paasche](#page-23-1)

#### <span id="page-2-0"></span>fareprim 3

#### Value

The function returns a data frame containing all the elements and observations included in the "Changes" constituent element of object.

#### Author(s)

Yann Desjeux, K Hervé Dakpo, Laure Latruffe

#### See Also

For details and information on returned values, see [fareprim](#page-2-1), [fisher](#page-6-1), [laspeyres](#page-10-1), [lowe](#page-15-1), [malm](#page-19-1), or [paasche](#page-23-1).

See also:

- [Levels](#page-14-1) for productivity and profitability levels; and

- [Shadowp](#page-26-1) for shadow prices.

#### Examples

```
## Not run:
 PAASCHE <- paasche(data = usagri, id.var = "States", time.var = "Years", x.vars = c(7:10),
 y.y.vars = c(4:6), w.vars = c(14:17), p.vars = c(11:13), scaled = TRUE)
   Paasche.change <- Changes(PAASCHE)
   summary(Paasche.change)
```
## End(Not run)

<span id="page-2-1"></span>fareprim *Fare-Primont productivity and profitability index*

#### **Description**

Using Data Envelopment Analysis (DEA), this function measures productivity and profitability in levels and changes with Färe-Primont index.

Profitability measures are only provided when price information is specified.

Deflated shadow prices of inputs and outputs are also computed.

#### Usage

```
fareprim(data, id.var, time.var, x.vars, y.vars, w.vars = NULL, p.vars = NULL,
  tech.change = TRUE, tech.reg = TRUE, rts = c("vrs", "crs", "nirs", "ndrs"),
  orientation = c("out", "in", "in-out"), parallel = FALSE, cores = max(1,detectCores() - 1), scaled = FALSE, by.id = NULL, by.year = NULL)
## S3 method for class 'FarePrimont'
print(x, \text{ digits} = NULL, ...)
```
## Arguments

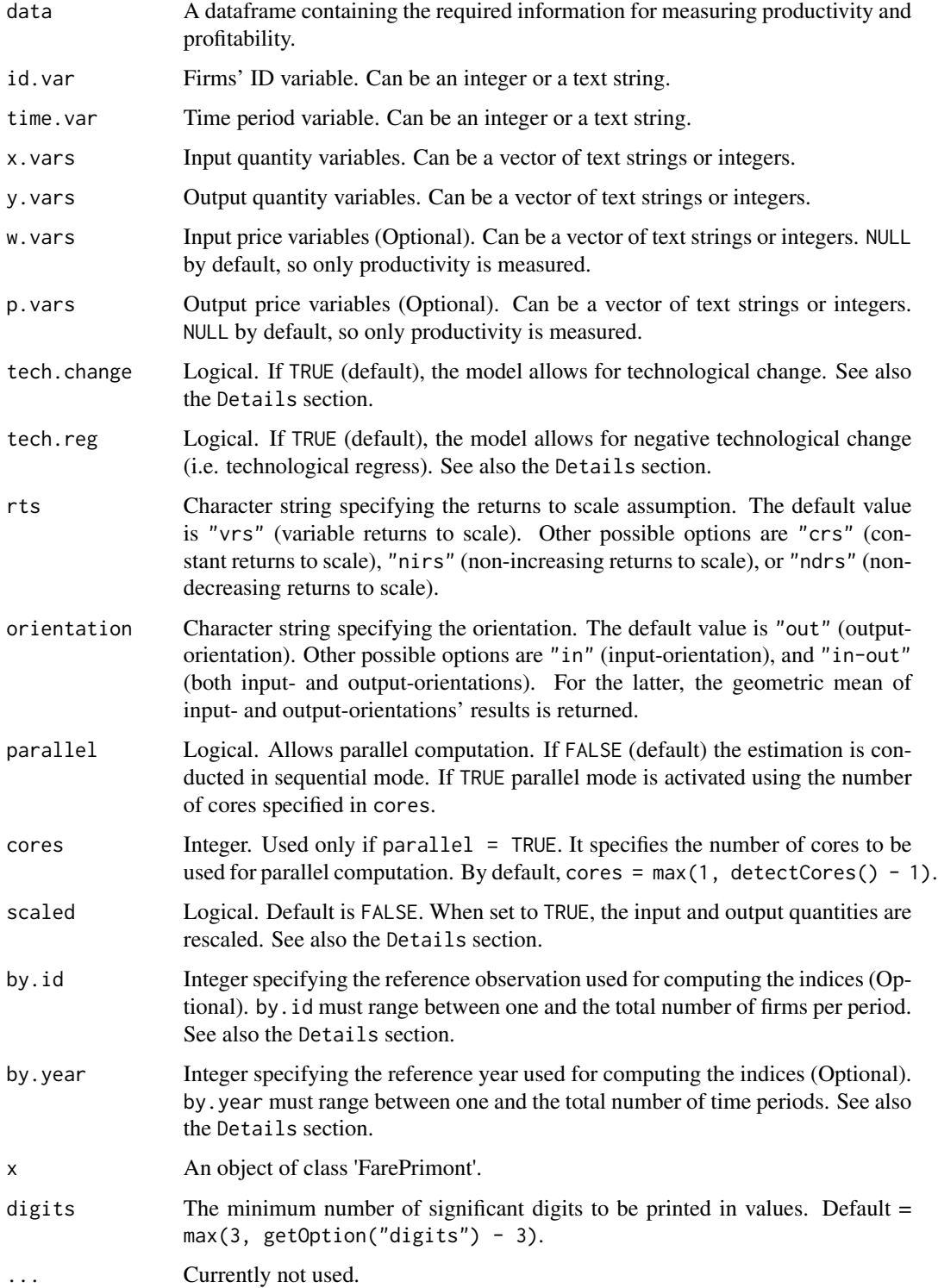

#### fareprim 5

#### Details

fareprim() allows for parallel computations (when parallel  $=$  TRUE, possibly by registering a parallel backend (doParallel and foreach packages)). The cores argument can be used to specify the number of cores to use. However, when the sample size is small, it is recommended to keep the parallel option to its default value (FALSE).

All DEA linear programs are implemented using the package Rglpk.

The tech.change option allows to prohibit technological change. When tech.change is set to FALSE, this overrides the effect of tech.reg. The tech.reg option, when set to FALSE, rules out negative technological change (i.e. technological regress). In this case, technological change will increment between consecutive periods.

The scaled option is useful when working with very large (>1e5) and/or very small (<1e-4) values. By default scaled = FALSE. In such case, fareprim() may issue a warning when very large (or very small) values are present in the input and output quantity variables. Note that the Färe-Primont index may be sensitive to the rescaling, especially the mix efficiency component.

By default by.id = NULL and by.year = NULL. This means that in the computation of change indices, each observation is by default compared to itself in the first period. by id and by year allow to specify a reference (e.g. a specific observation in a specific period). If by.id is specified and by. year  $=$  NULL, then the reference observation is by. id in the first period. If by. year is specified and by. id = NULL, then each observation is compared to itself in the specified period of time.

#### Value

fareprim() returns a list of class 'FarePrimont' for which a summary of productivity and profitability (if price information is specified) measures in levels and changes is printed, as well as input (x.vars) and output (y.vars) deflated shadow prices.

This list contains the following items:

Levels Several elements are provided, depending on the orientation specified:

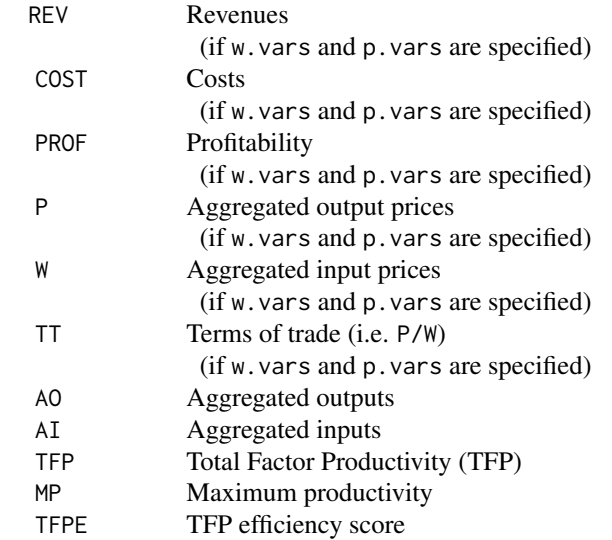

<span id="page-5-0"></span>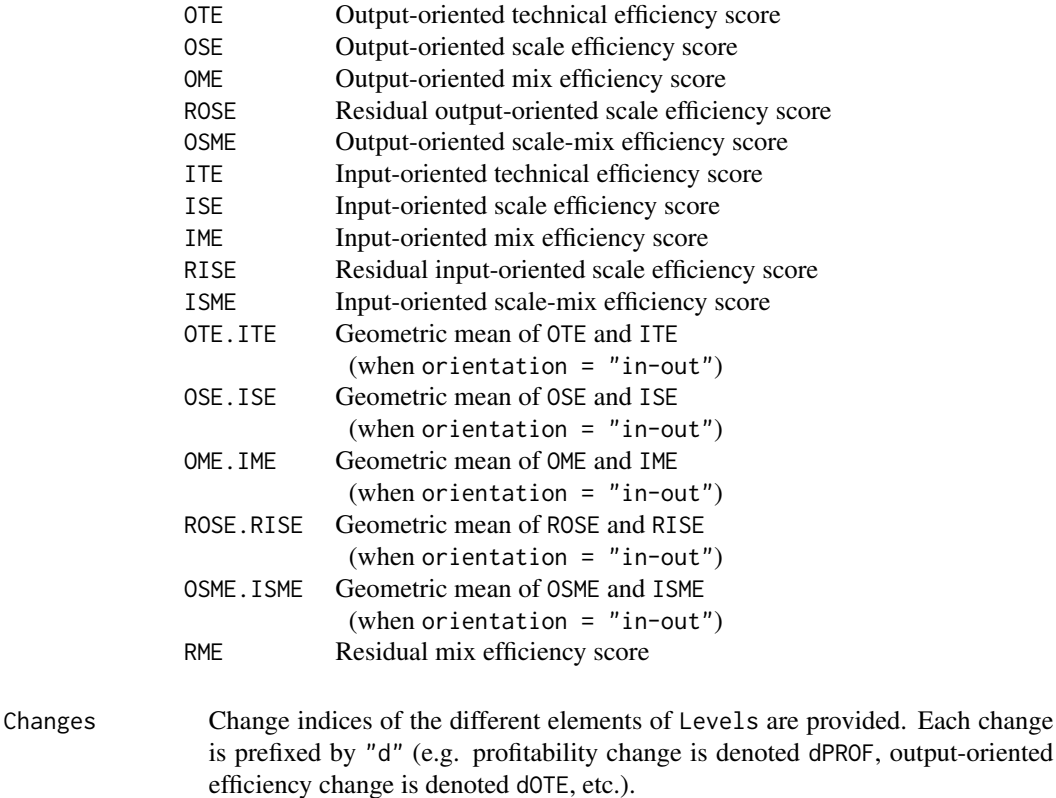

Shadowp The deflated cost input shadow prices and the deflated revenue output shadow prices of the representative observation used to compute the Färe-Primont index. These prices are derived from dual input- and output-oriented DEA models.

From an object of class 'FarePrimont' obtained from fareprim(), the

- [Levels](#page-14-1) function extracts productivity and profitability levels;
- [Changes](#page-1-1) function extracts productivity and profitability change indices; and
- [Shadowp](#page-26-1) function extracts input and output deflated shadow prices.

#### Warning

The fareprim() function might not properly work with unbalanced panel data.

#### Note

All output-oriented efficiency scores are computed *a la* Shephard, while all input-oriented efficiency scores are computed *a la* Farrell. Hence, all efficiency scores are greater than zero and are lower or equal to one.

#### Author(s)

K Hervé Dakpo, Yann Desjeux, Laure Latruffe

#### <span id="page-6-0"></span>fisher 7

#### References

O'Donnell C.J. (2008), An aggregate quantity-price framework for measuring and decomposing productivity and profitability change. School of Economics, University of Queensland, Australia.

O'Donnell C.J. (2011), The sources of productivity change in the manufacturing sectors of the U.S. economy. School of Economics, University of Queensland, Australia. URL: [http://www.uq.edu.](http://www.uq.edu.au/economics/cepa/docs/WP/WP072011.pdf) [au/economics/cepa/docs/WP/WP072011.pdf](http://www.uq.edu.au/economics/cepa/docs/WP/WP072011.pdf)

O'Donnell C.J. (2012), Nonparametric estimates of the components of productivity and profitability change in U.S. agriculture. *American Journal of Agricultural Economics*, 94(4), 873–890.

#### See Also

See [Levels](#page-14-1) to retrieve a data frame with Färe-Primont productivity and profitability in levels and components.

See [Changes](#page-1-1) to retrieve a data frame with Färe-Primont productivity and profitability changes and components.

See [Shadowp](#page-26-1) to retrieve deflated input and output shadow prices.

See also [lowe](#page-15-1) for computations with an alternative transitive index.

#### Examples

```
## Not run:
## Färe-Primont productivity, without price information
 FareP1 <- fareprim(data = usagri, id.var = "States", time.var = "Years", x.vars = c(7:10),
 y.vars = c(4:6), rts = "crs", orientation = "in", scaled = TRUE, by.id = 1, by.year = 1)
    FareP1
## Färe-Primont productivity and profitability, with price information
 FareP2 <- fareprim(data = usagri, id.var = "States", time.var = "Years", x.vars = c(7:10),
 y \cdot \text{vars} = c(4:6), w.vars = c(14:17), p.vars = c(11:13), scaled = TRUE, by.id = 1, by.year = 1)
    FareP2
```
## End(Not run)

<span id="page-6-1"></span>fisher *Fisher productivity and profitability index*

#### **Description**

Using Data Envelopment Analysis (DEA), this function measures productivity and profitability in levels and changes with Fisher index.

Deflated shadow prices of inputs and outputs are also computed.

The Fisher productivity index is the geometric mean of Laspeyres and Paasche indices.

#### Usage

```
fisher(data, id.var, time.var, x.vars, y.vars, w.vars, p.vars, tech.change = TRUE,
 tech.reg = TRUE, rts = c("vrs", "crs", "nirs", "ndrs"), orientation = c("out",
 "in", "in-out"), parallel = FALSE, cores = max(1, detectCores() - 1), scaled = FALSE)
```

```
## S3 method for class 'Fisher'
print(x, \text{ digits} = NULL, ...)
```
#### Arguments

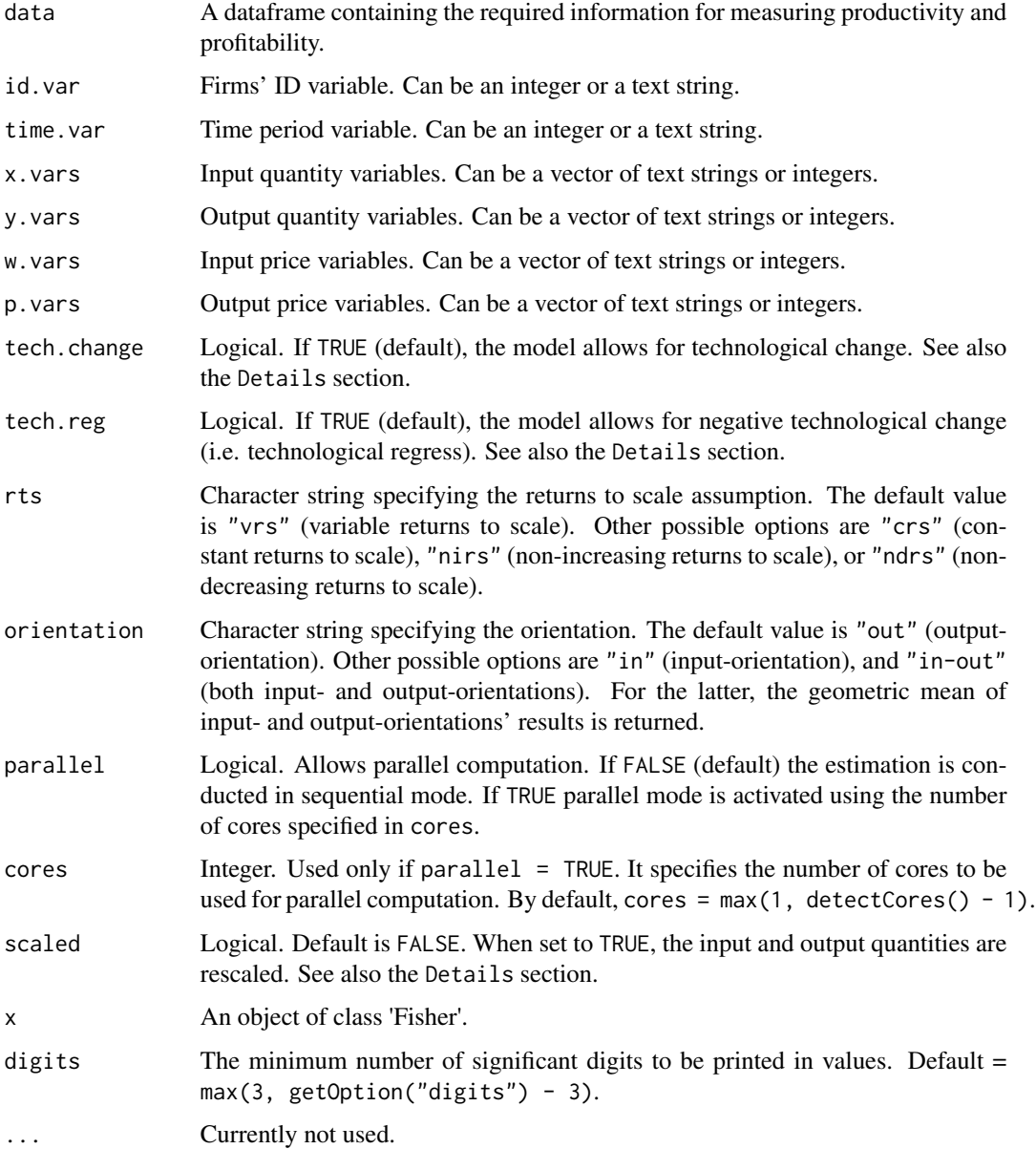

#### fisher 9

#### Details

fisher() allows for parallel computations (when parallel  $=$  TRUE, possibly by registering a parallel backend (doParallel and foreach packages)). The cores argument can be used to specify the number of cores to use. However, when the sample size is small, it is recommended to keep the parallel option to its default value (FALSE).

All DEA linear programs are implemented using the package Rglpk.

The tech.change option allows to prohibit technological change. When tech.change is set to FALSE, this overrides the effect of tech.reg. The tech.reg option, when set to FALSE, rules out negative technological change (i.e. technological regress).

The scaled option is useful when working with very large  $(>1e5)$  and/or very small  $(<1e-4)$  values. By default scaled = FALSE. In such case, fisher() may issue a warning when very large (or very small) values are present in the input and output quantity variables. Note that the Fisher index may be sensitive to the rescaling, especially the mix efficiency component.

The Fisher index is not transitive and therefore each firm is compared to itself in the previous period. Since there is no previous period for the first period, the results for this first period are replaced by NA.

#### Value

fisher() returns a list of class 'Fisher' for which a summary of productivity and profitability measures in levels and changes, as well as a summary of input  $(x, vars)$  and output  $(y, vars)$  deflated shadow prices, is printed.

This list contains the following items:

Levels Several elements are provided, depending on the orientation specified:

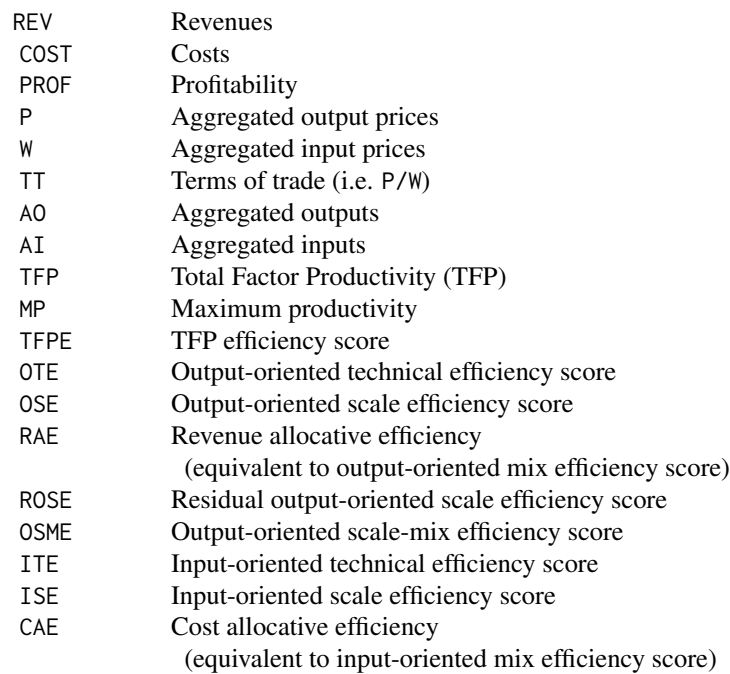

<span id="page-9-0"></span>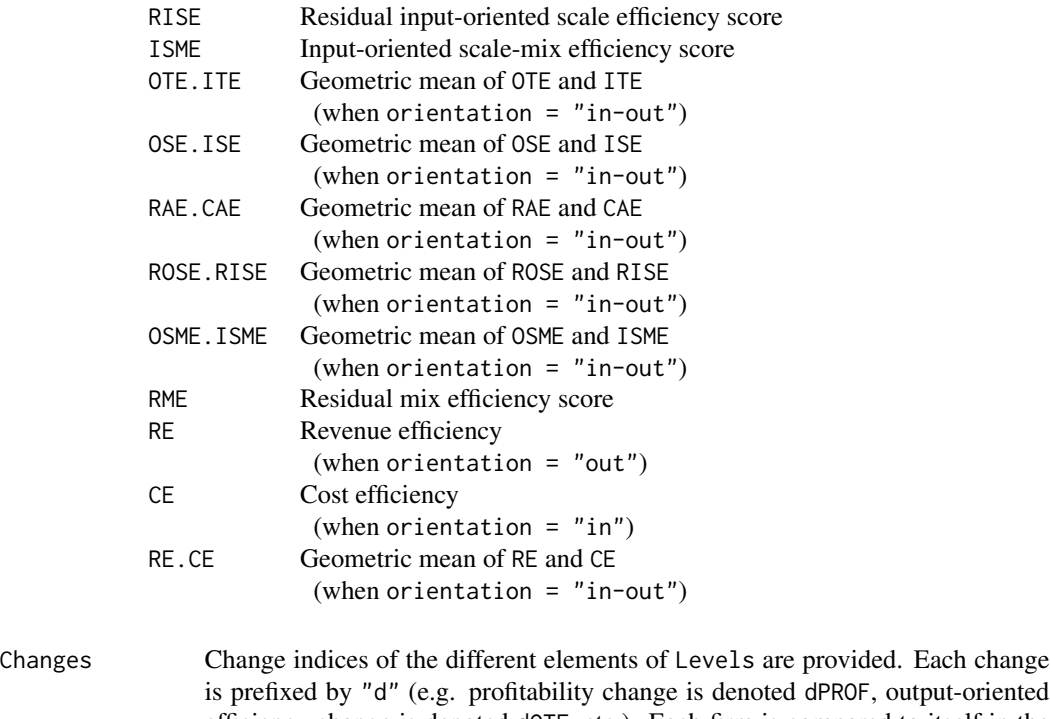

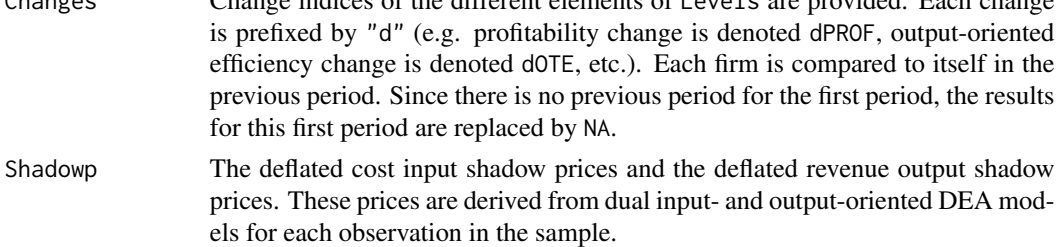

From an object of class 'Fisher' obtained from fisher(), the

- [Levels](#page-14-1) function extracts productivity and profitability levels;
- [Changes](#page-1-1) function extracts productivity and profitability change indices; and
- [Shadowp](#page-26-1) function extracts input and output deflated shadow prices.

#### Warning

The fisher() function will not work with unbalanced data.

#### Note

All output-oriented efficiency scores are computed *a la* Shephard, while all input-oriented efficiency scores are computed *a la* Farrell. Hence, all efficiency scores are greater than zero and are lower or equal to one.

#### Author(s)

K Hervé Dakpo, Yann Desjeux, Laure Latruffe

#### <span id="page-10-0"></span>laspeyres and the contract of the contract of the contract of the contract of the contract of the contract of the contract of the contract of the contract of the contract of the contract of the contract of the contract of

#### References

Diewert W.E. (1992), Fisher ideal output, input, and productivity indexes revisited. *Journal of Productivity Analysis*, 3(3), 211-248.

Coelli T.J., D.S.P. Rao, C.J. O'Donnell, and G.E. Battese (2005), *An Introduction to Efficiency and Productivity Analysis*. Springer Eds.

O'Donnell C.J. (2011), The sources of productivity change in the manufacturing sectors of the U.S. economy. School of Economics, University of Queensland, Australia. URL: [http://www.uq.edu.](http://www.uq.edu.au/economics/cepa/docs/WP/WP072011.pdf) [au/economics/cepa/docs/WP/WP072011.pdf](http://www.uq.edu.au/economics/cepa/docs/WP/WP072011.pdf)

#### See Also

See [Levels](#page-14-1) to retrieve a data frame with Fisher productivity and profitability in levels and components.

See [Changes](#page-1-1) to retrieve a data frame with Fisher productivity and profitability changes and components.

See [Shadowp](#page-26-1) to retrieve deflated input and output shadow prices.

See also [laspeyres](#page-10-1) and [paasche](#page-23-1) for computations with alternative indices.

#### Examples

```
## Fisher profitability and productivity levels and changes' computations
## Not run:
 Fisher.prod <- fisher(data = usagri, id.var = "States", time.var = "Years", x.vars = c(7:10),
 y.vars = c(4:6), w.vars = c(14:17), p.vars = c(11:13), orientation = "out", scaled = TRUE)
   Fisher.prod
```
## End(Not run)

<span id="page-10-1"></span>laspeyres *Laspeyres productivity and profitability index*

#### **Description**

Using Data Envelopment Analysis (DEA), this function measures productivity and profitability in levels and changes with Laspeyres index.

Deflated shadow prices of inputs and outputs are also computed.

The Laspeyres productivity index uses the previous period prices as aggregators.

#### Usage

```
laspeyres(data, id.var, time.var, x.vars, y.vars, w.vars, p.vars, tech.change = TRUE,
 tech.reg = TRUE, rts = c("vrs", "crs", "nirs", "ndrs"), orientation = <math>c("out",</math>"in", "in-out"), parallel = FALSE, cores = max(1, detectCores() - 1), scaled = FALSE)
```

```
## S3 method for class 'Laspeyres'
print(x, \text{ digits} = NULL, ...)
```
#### Arguments

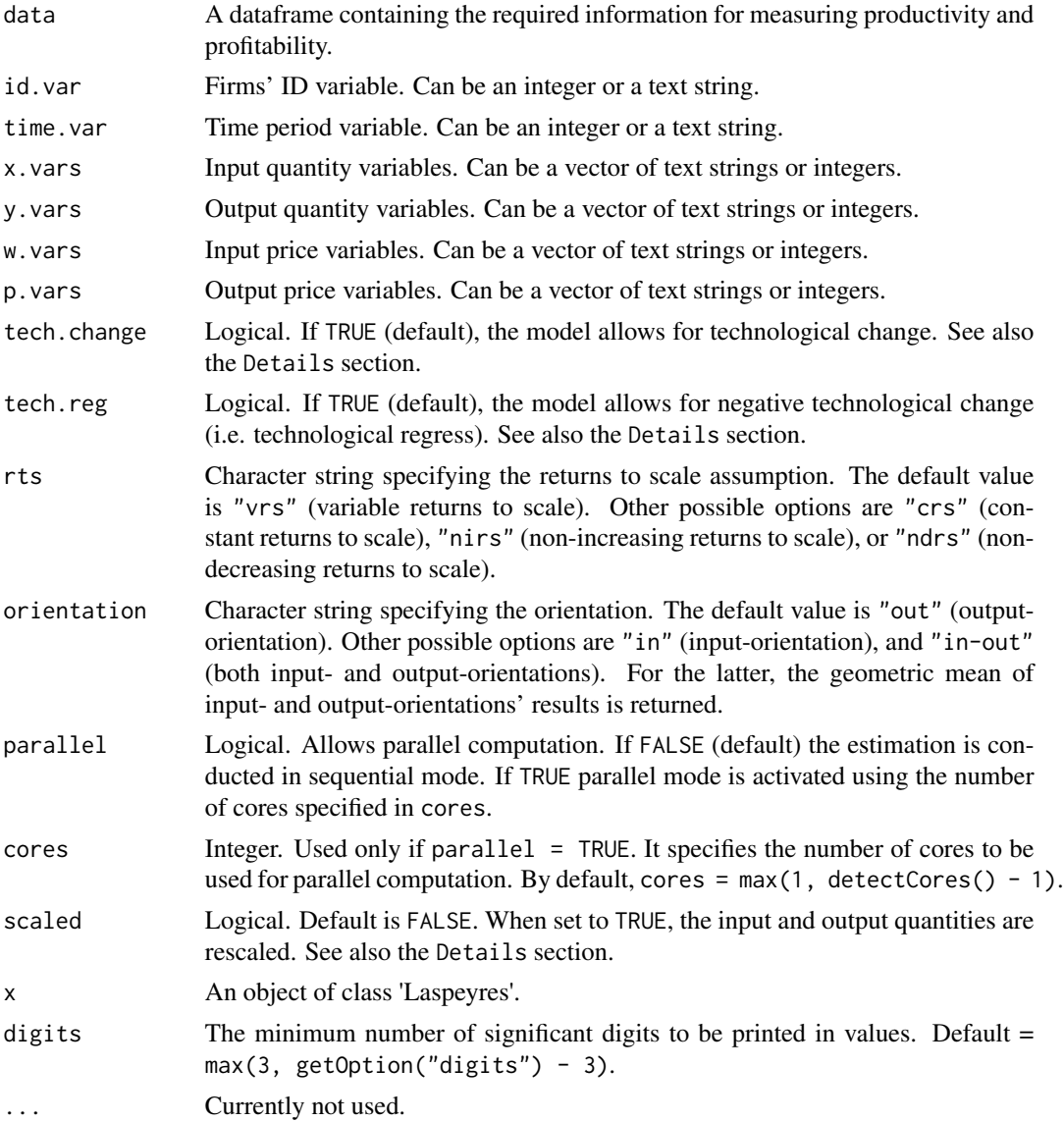

#### Details

laspeyres() allows for parallel computations (when parallel = TRUE, possibly by registering a parallel backend (doParallel and foreach packages)). The cores argument can be used to specify the number of cores to use. However, when the sample size is small, it is recommended to keep the parallel option to its default value (FALSE).

All DEA linear programs are implemented using the package Rglpk.

The tech.change option allows to prohibit technological change. When tech.change is set to FALSE, this overrides the effect of tech.reg. The tech.reg option, when set to FALSE, rules out negative technological change (i.e. technological regress).

#### laspeyres and the contract of the contract of the contract of the contract of the contract of the contract of the contract of the contract of the contract of the contract of the contract of the contract of the contract of

The scaled option is useful when working with very large (>1e5) and/or very small (<1e-4) values. By default scaled = FALSE. In such case, laspeyres() may issue a warning when very large (or very small) values are present in the input and output quantity variables. Note that the Laspeyres index may be sensitive to the rescaling, especially the mix efficiency component.

The Laspeyres index is not transitive and therefore each firm is compared to itself in the previous period. Since there is no previous period for the first period, the results for this first period are replaced by NA.

#### Value

laspeyres() returns a list of class 'Laspeyres' for which a summary of productivity and profitability measures in levels and changes, as well as a summary of input (x.vars) and output (y.vars) deflated shadow prices, is printed.

This list contains the following items:

Levels Several elements are provided, depending on the orientation specified:

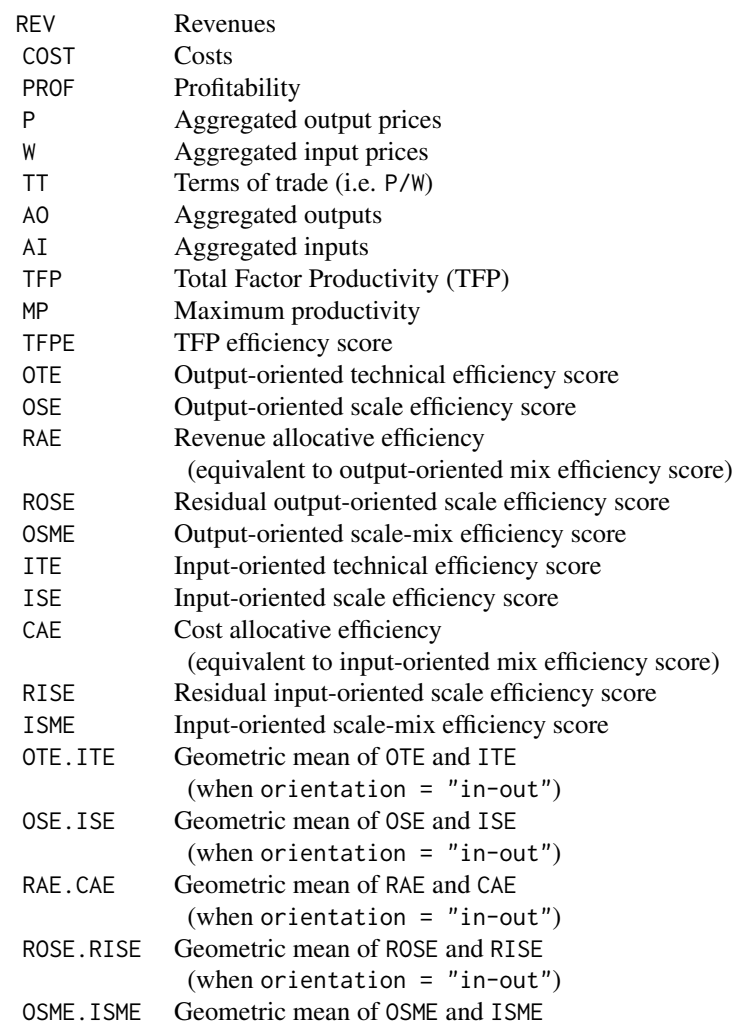

<span id="page-13-0"></span>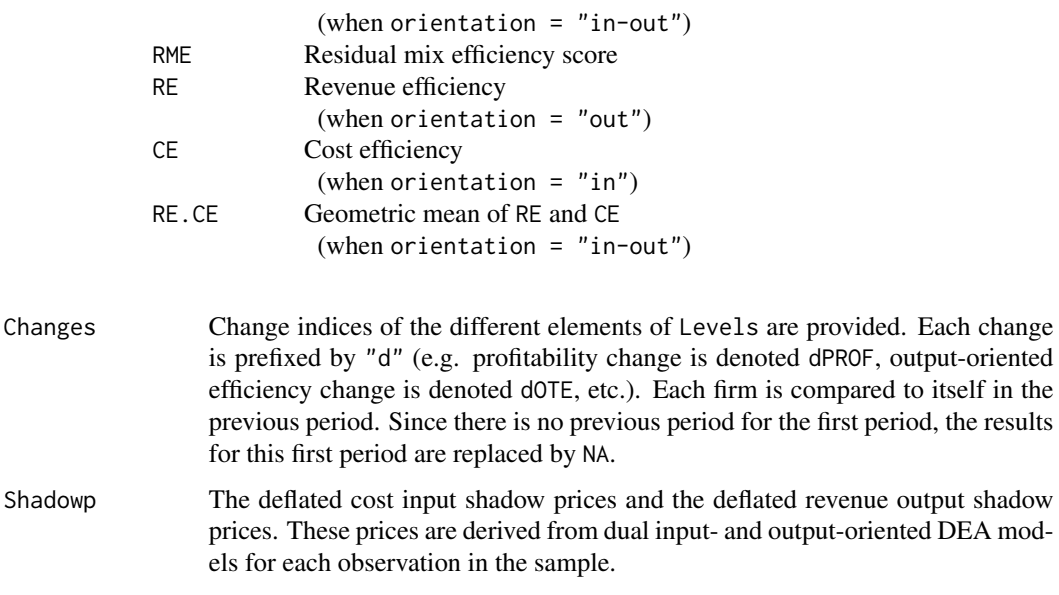

From an object of class 'Laspeyres' obtained from laspeyres(), the

- [Levels](#page-14-1) function extracts productivity and profitability levels;
- [Changes](#page-1-1) function extracts productivity and profitability change indices; and
- [Shadowp](#page-26-1) function extracts input and output deflated shadow prices.

#### Warning

The laspeyres() function will not work with unbalanced data.

#### Note

All output-oriented efficiency scores are computed *a la* Shephard, while all input-oriented efficiency scores are computed *a la* Farrell. Hence, all efficiency scores are greater than zero and are lower or equal to one.

#### Author(s)

K Hervé Dakpo, Yann Desjeux, Laure Latruffe

#### References

Coelli T.J., D.S.P. Rao, C.J. O'Donnell, and G.E. Battese (2005), *An Introduction to Efficiency and Productivity Analysis*. Springer Eds.

O'Donnell C.J. (2011), The sources of productivity change in the manufacturing sectors of the U.S. economy. School of Economics, University of Queensland, Australia. URL: [http://www.uq.edu.](http://www.uq.edu.au/economics/cepa/docs/WP/WP072011.pdf) [au/economics/cepa/docs/WP/WP072011.pdf](http://www.uq.edu.au/economics/cepa/docs/WP/WP072011.pdf)

<span id="page-14-0"></span>Levels 2008 and 2008 and 2008 and 2008 and 2008 and 2008 and 2008 and 2008 and 2008 and 2008 and 2008 and 2008  $\pm 15$ 

#### See Also

See [Levels](#page-14-1) to retrieve a data frame with Laspeyres productivity and profitability in levels and components.

See [Changes](#page-1-1) to retrieve a data frame with Laspeyres productivity and profitability changes and components.

See [Shadowp](#page-26-1) to retrieve deflated input and output shadow prices.

See also [fisher](#page-6-1) and [paasche](#page-23-1) for computation with alternative indices.

#### Examples

```
## Laspeyres profitability and productivity levels and changes' computations
## Not run:
 Laspeyres.prod <- laspeyres(data = usagri, id.var = "States", time.var = "Years",
 x.vars = c(7:10), y.vars = c(4:6), w.vars = c(14:17), p.vars = c(11:13), orientation = "out",
 scaled = TRUE)
   Laspeyres.prod
```
## End(Not run)

<span id="page-14-1"></span>Levels *Productivity and profitability levels*

#### Description

This function extracts productivity and profitability (when available) levels from any object created by either [fareprim](#page-2-1), [fisher](#page-6-1), [laspeyres](#page-10-1), [lowe](#page-15-1), [malm](#page-19-1), or [paasche](#page-23-1) function.

#### Usage

Levels(object, ...)

#### Arguments

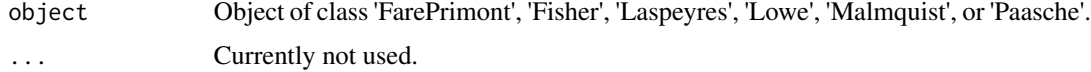

#### Details

- An object of class 'FarePrimont' is usually a result of a call to [fareprim](#page-2-1)
- An object of class 'Fisher' is usually a result of a call to [fisher](#page-6-1)
- An object of class 'Laspeyres' is usually a result of a call to [laspeyres](#page-10-1)
- An object of class 'Lowe' is usually a result of a call to [lowe](#page-15-1)
- An object of class 'Malmquist' is usually a result of a call to [malm](#page-19-1)
- An object of class 'Paasche' is usually a result of a call to [paasche](#page-23-1)

#### <span id="page-15-0"></span>Value

The function returns a data frame containing all the elements and observations included in the "Levels" constituent element of object.

#### Author(s)

Yann Desjeux, K Hervé Dakpo, Laure Latruffe

#### See Also

For details and information on returned values, see [fareprim](#page-2-1), [fisher](#page-6-1), [laspeyres](#page-10-1), [lowe](#page-15-1), [malm](#page-19-1), or [paasche](#page-23-1).

See also:

- [Changes](#page-1-1) for productivity and profitability change indices; and

- [Shadowp](#page-26-1) for shadow prices.

#### Examples

```
## Not run:
 LOWE <- lowe(data = usagri, id.var = "States", time.var = "Years", x.vars = c(7:10),
 y.\text{vars} = c(4:6), w.vars = c(14:17), p.vars = c(11:13), scaled = TRUE)
   Lowe.levels <- Levels(LOWE)
    dim(Lowe.levels)
   head(Lowe.levels)
```
## End(Not run)

<span id="page-15-1"></span>lowe *Lowe productivity and profitability index*

#### Description

Using Data Envelopment Analysis (DEA), this function measures productivity and profitability in levels and changes with Lowe index.

Deflated shadow prices of inputs and outputs are also computed.

#### Usage

```
lowe(data, id.var, time.var, x.vars, y.vars, w.vars, p.vars, tech.change = TRUE,
 tech.reg = TRUE, rts = c("vrs", "crs", "nirs", "ndrs"), orientation = c("out",
 "in", "in-out"), parallel = FALSE, cores = max(1, detectCores() - 1), scaled = FALSE,
 by.id = NULL, by.year = NULL)
## S3 method for class 'Lowe'
print(x, \text{ digits} = NULL, ...)
```
#### lowe  $17$

## Arguments

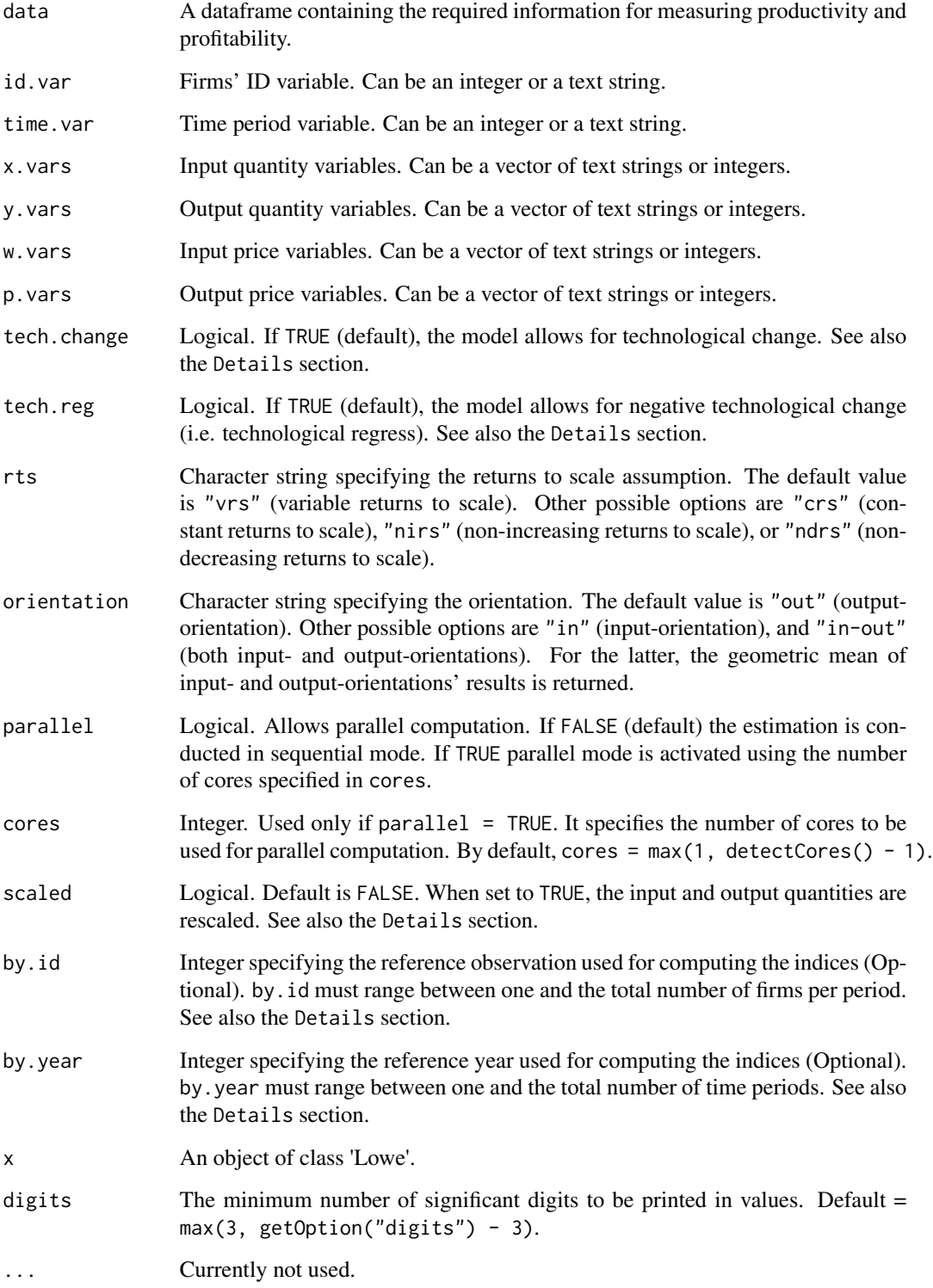

#### Details

lowe() allows for parallel computations (when parallel = TRUE, possibly by registering a parallel backend (doParallel and foreach packages)). The cores argument can be used to specify the number of cores to use. However, when the sample size is small, it is recommended to keep the parallel option to its default value (FALSE).

All DEA linear programs are implemented using the package Rglpk.

The tech.change option allows to prohibit technological change. When tech.change is set to FALSE, this cancels the effect of tech.reg whatever the value of the latter. The tech.reg option, when set to FALSE, rules out negative technological change (i.e. technological regress). In this case technological change will increment between consecutive periods.

The scaled option is useful when working with very large (>1e5) and/or very small (<1e-4) values. By default scaled = FALSE. In such case, lowe() may issue a warning when very large (or very small) values are present in the input and output quantity variables. Note that the Lowe index may be sensitive to the rescaling, especially the mix efficiency component.

By default by.id = NULL and by.year = NULL. This means that in the computation of change indices, each observation is by default compared to itself in the first period. by id and by year allow to specify a reference (e.g. a specific observation in a specific period). If by.id is specified and by.year = NULL, then the reference observation is by.id in the first period. If by.year is specified and by. id = NULL, then each observation is compared to itself in the specified period of time.

#### Value

lowe() returns a list of class 'Lowe' for which a summary of productivity and profitability measures in levels and changes, as well as a summary of input  $(x \cdot vars)$  and output  $(y \cdot vars)$  deflated shadow prices, is printed.

This list contains the following items:

Levels Several elements are provided, depending on the orientation specified:

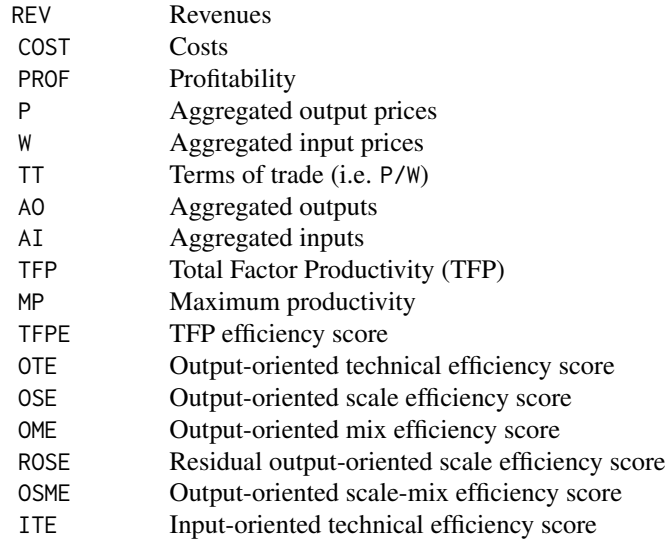

<span id="page-18-0"></span> $l$  lowe that the set of  $l$  is a set of  $l$  is a set of  $l$  is a set of  $l$  is a set of  $l$  is a set of  $l$  is a set of  $l$  is a set of  $l$  is a set of  $l$  is a set of  $l$  is a set of  $l$  is a set of  $l$  is a set of  $l$ 

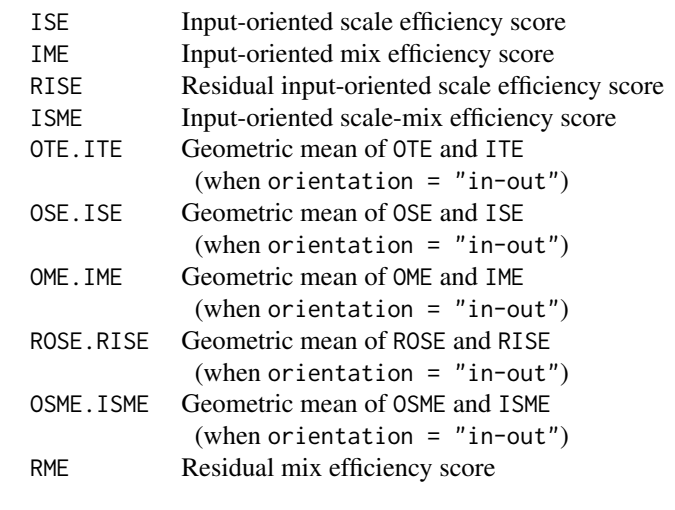

- Changes Change indices of the different elements of Levels are provided. Each change is prefixed by "d" (e.g. profitability change is denoted dPROF, output-oriented efficiency change is denoted dOTE, etc.).
- Shadowp The deflated cost input shadow prices and the deflated revenue output shadow prices. These prices are derived from dual input- and output-oriented DEA models for each observation in the sample.

From an object of class 'Lowe' obtained from lowe(), the

- [Levels](#page-14-1) function extracts productivity and profitability levels;
- [Changes](#page-1-1) function extracts productivity and profitability change indices; and
- [Shadowp](#page-26-1) function extracts input and output deflated shadow prices.

#### Warning

The lowe() function might not properly work with unbalanced panel data.

#### Note

All output-oriented efficiency scores are computed *a la* Shephard, while all input-oriented efficiency scores are computed *a la* Farrell. Hence, all efficiency scores are greater than zero and are lower or equal to one.

#### Author(s)

K Hervé Dakpo, Yann Desjeux, Laure Latruffe

#### References

O'Donnell C.J.(2008), An aggregate quantity-price framework for measuring and decomposing productivity and profitability change. School of Economics, University of Queensland, Australia.

<span id="page-19-0"></span>O'Donnell C.J. (2011), The sources of productivity change in the manufacturing sectors of the U.S. economy. School of Economics, University of Queensland, Australia. URL: [http://www.uq.edu.](http://www.uq.edu.au/economics/cepa/docs/WP/WP072011.pdf) [au/economics/cepa/docs/WP/WP072011.pdf](http://www.uq.edu.au/economics/cepa/docs/WP/WP072011.pdf)

O'Donnell C.J. (2012), Nonparametric estimates of the components of productivity and profitability change in U.S. aAgriculture. *American Journal of Agricultural Economics*, 94(4), 873–890.

#### See Also

See [Levels](#page-14-1) to retrieve a data frame with Lowe productivity and profitability in levels and components.

See [Changes](#page-1-1) to retrieve a data frame with Lowe productivity and profitability changes and components.

See [Shadowp](#page-26-1) to retrieve deflated input and output shadow prices.

See also [fareprim](#page-2-1) for computations with an alternative transitive index.

#### Examples

```
## Lowe profitability and productivity levels and changes' computations
## Not run:
 Lowe.prod <- lowe(data = usagri, id.var = "States", time.var = "Years", x.vars = c(7:10),
 y.vars = c(4:6), w.vars = c(14:17), p.vars = c(11:13), orientation = "in-out", scaled = TRUE,
 by.id = 1, by.year = 1)
   Lowe.prod
```
## End(Not run)

<span id="page-19-1"></span>malm *Malmquist productivity index*

#### Description

Using Data Envelopment Analysis (DEA), this function measures productivity with Malmquist index.

#### Usage

```
malm(data, id.var, time.var, x.vars, y.vars, tech.reg = TRUE, rts = c("vrs", "crs",
 "nirs", "ndrs"), orientation = c("out", "in"), parallel = FALSE, cores = max(1,
  detectCores() - 1), scaled = FALSE)## S3 method for class 'Malmquist'
print(x, \text{ digits} = NULL, ...)
```
#### $m$ alm  $21$

#### **Arguments**

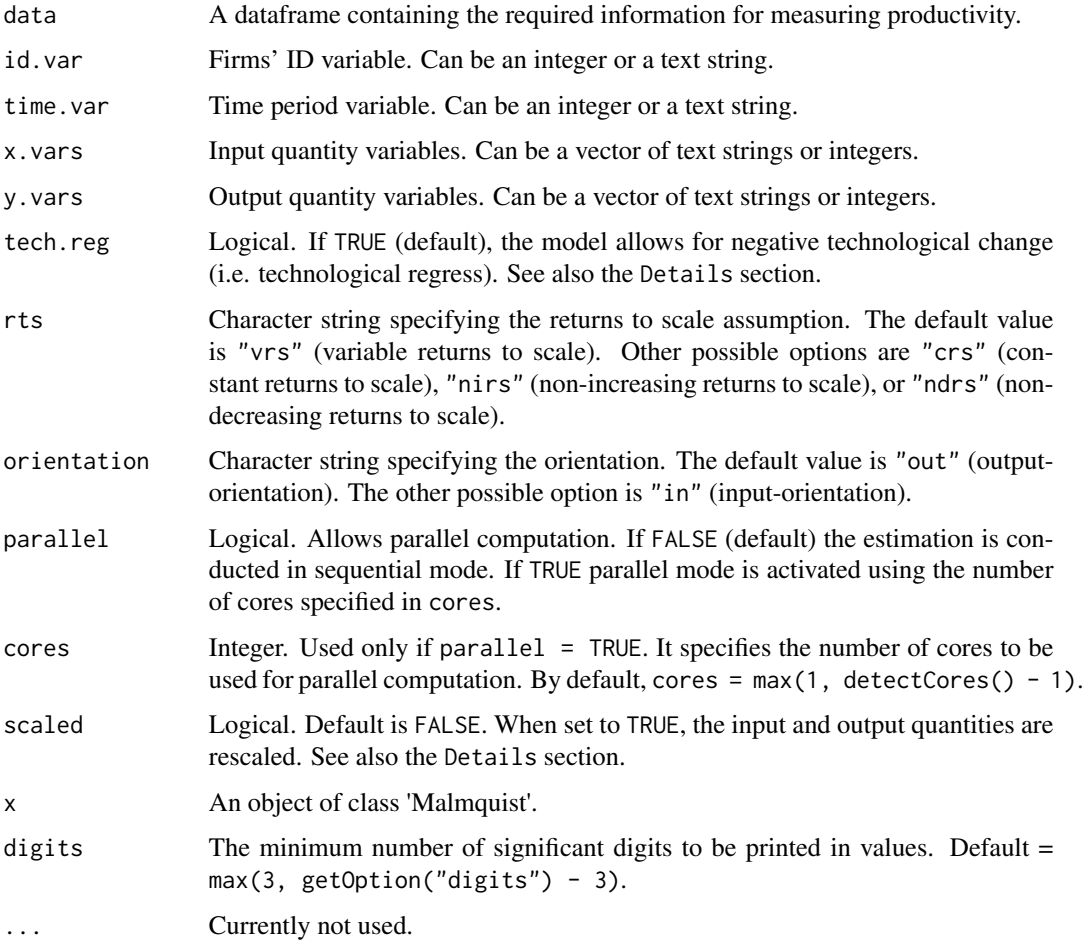

#### Details

malm() allows for parallel computations (when parallel = TRUE, possibly by registering a parallel backend (doParallel and foreach packages)). The cores argument can be used to specify the number of cores to use. However, when the sample size is small, it is recommended to keep the parallel option to its default value (FALSE).

All DEA linear programs are implemented using the package Rglpk.

The tech.reg option, when set to FALSE, rules out negative technological change (i.e. technological regress). In this case, technological change will increment between consecutive periods.

The scaled option is useful when working with very large (>1e5) and/or very small (<1e-4) values. By default scaled = FALSE. In such case, malm() may issue a warning when very large (or very small) values are present in the input and output quantity variables. Note that all the distance functions required for computing the Malmquist index are radial measures which verify the translation invariance property. Hence, unless very large or very small values are present, the Malmquist index is insensitive to the rescaling option.

#### Value

malm() returns a list of class 'Malmquist' for which a summary of productivity measures in levels and changes is printed.

This list contains the following items:

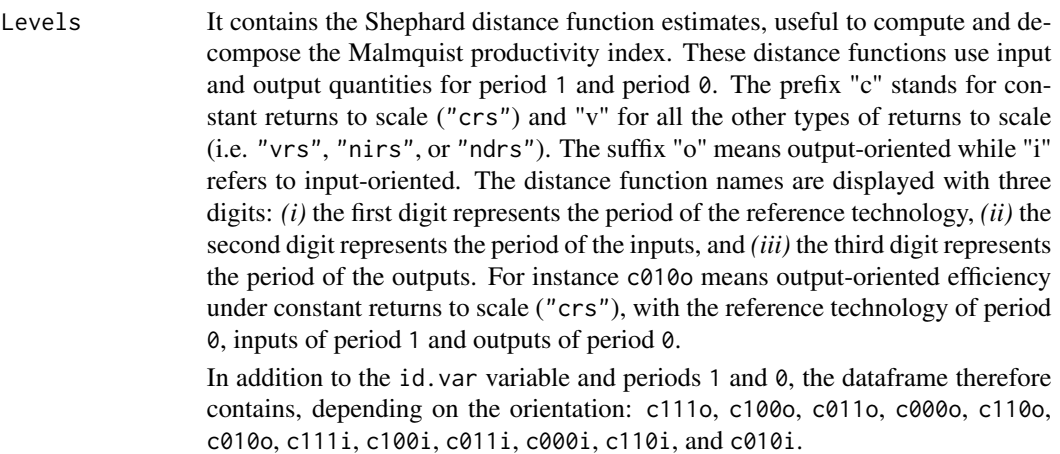

When the returns to scale option (rts) is different from "crs", then v111o, v000o, v111i and v000i are also provided depending on the orientation.

Changes Malmquist productivity index and its components are provided, depending on the orientation.

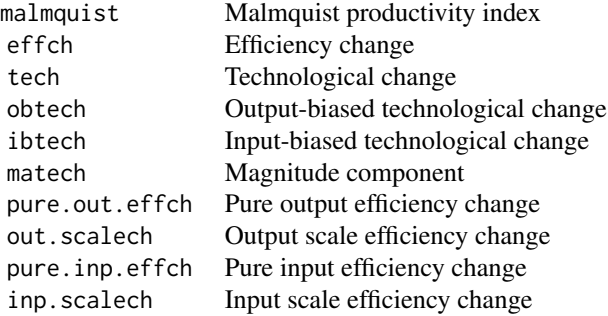

#### Note that:

- 1. obtech (Output-biased technological change), ibtech (Input-biased technological change), and matech (Magnitude component) are components of technological change (tech).
- 2. pure.out.effch (Pure output efficiency change) and out.scalech (Output scale efficiency change) are components of efficiency change (effch), when rts != "crs" and orientation = "out".
- 3. pure.inp.effch (Pure input efficiency change), and inp.scalech (Input scale efficiency change) are components of efficiency change (effch), when rts != "crs" and orientation = "in".

#### <span id="page-22-0"></span> $m$ alm  $23$

From an object of class 'Malmquist' obtained from malm(), the

- [Levels](#page-14-1) function extracts Shephard distance function estimates; and
- [Changes](#page-1-1) function extracts Malmquist productivity index and its components.

#### Warning

The malm() function will not work with unbalanced data.

#### Note

The Malmquist productivity index and its components are computed such that both orientation's results can be read in the same way (growth when greater than one and decline when lower than one). Moreover under rts = "crs", both orientation options (i.e. "out" and "in") yield the same results.

#### Author(s)

K Hervé Dakpo, Yann Desjeux, Laure Latruffe

#### References

Färe R., and Grosskopf S. (1996), *Intertemporal Production Frontiers: With Dynamic DEA*. Springer Eds.

#### See Also

See [Levels](#page-14-1) to retrieve a data frame with Shephard distance function estimates. See [Changes](#page-1-1) to retrieve a data frame with Malmquist productivity index and its components.

#### Examples

```
## Malmquist productivity index compares each observation in period 1
## to the same observation in period 0
## Not run:
 Malmquist <- malm(data = usagri, id.var = "States", time.var = "Years",
 x.vars = c("q.capital", "q.land","q.labor","q.materials"),
 y.vars = c("q.livestock", "q.crop", "q.other"), rts = "nirs", scaled = TRUE)
   Malmquist
```
## End(Not run)

#### <span id="page-23-1"></span><span id="page-23-0"></span>Description

Using Data Envelopment Analysis (DEA), this function measures productivity and profitability in levels and changes with Paasche index.

Deflated shadow prices of inputs and outputs are also computed.

The Paasche index uses current period prices as aggregators.

#### Usage

```
paasche(data, id.var, time.var, x.vars, y.vars, w.vars, p.vars, tech.change = TRUE,
 tech.reg = TRUE, rts = c("vrs", "crs", "nirs", "ndrs"), orientation = c("out",
 "in", "in-out"), parallel = FALSE, cores = max(1, detectCores() - 1), scaled = FALSE)
```
## S3 method for class 'Paasche'  $print(x, \text{ digits} = NULL, ...)$ 

#### Arguments

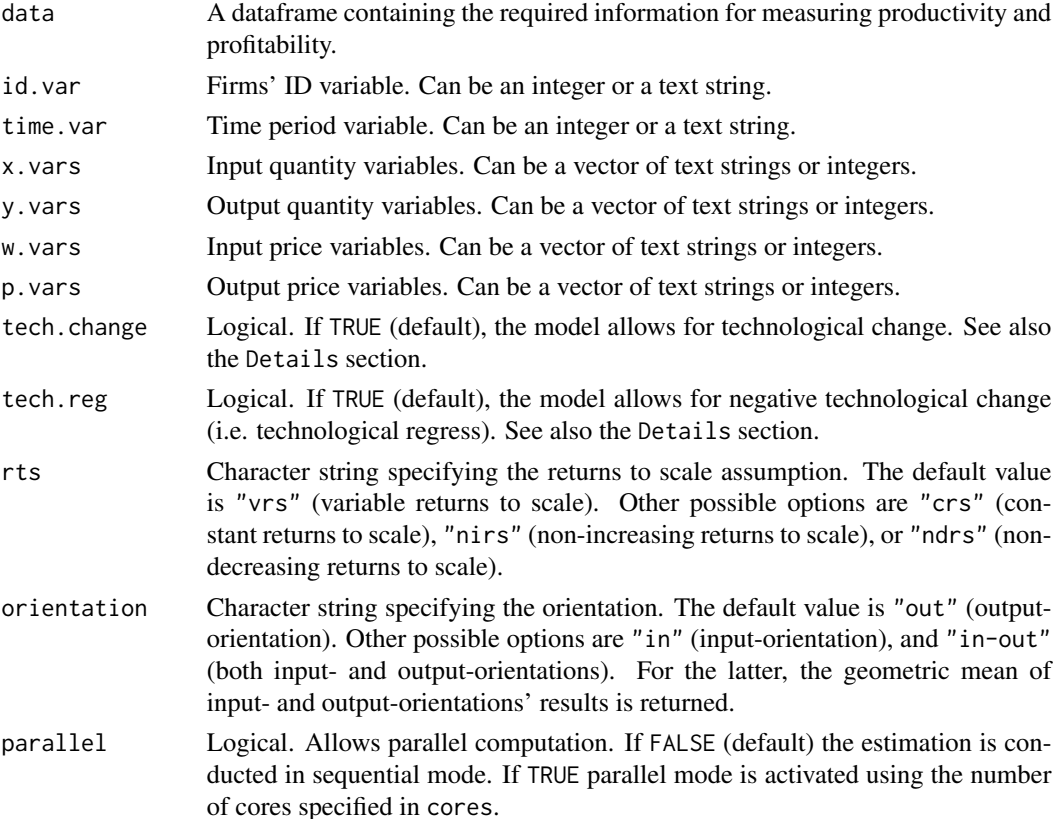

#### paasche 25

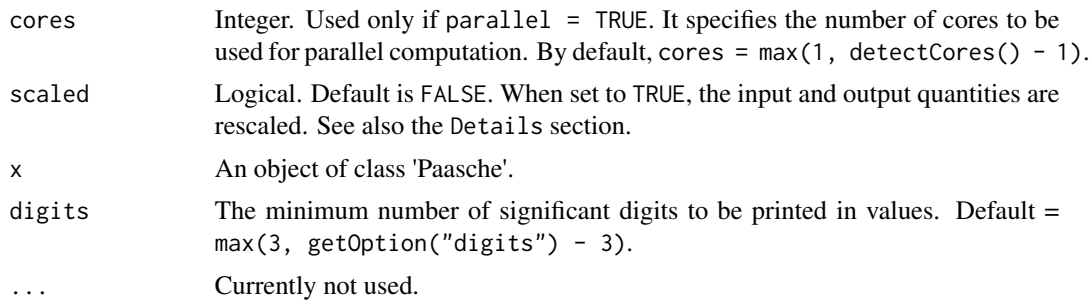

#### Details

paasche() allows for parallel computations (when parallel = TRUE, possibly by registering a parallel backend (doParallel and foreach packages)). The cores argument can be used to specify the number of cores to use. However, when the sample size is small, it is recommended to keep the parallel option to its default value (FALSE).

All DEA linear programs are implemented using the package Rglpk.

The tech.change option allows to prohibit technological change. When tech.change is set to FALSE, this overrides the effect of tech.reg. The tech.reg option, when set to FALSE, rules out negative technological change (i.e. technological regress).

The scaled option is useful when working with very large  $(>1e5)$  and/or very small  $(<1e-4)$  values. By default scaled = FALSE. In such case, paasche() may issue a warning when very large (or very small) values are present in the input and output quantity variables. Note that the Paasche index may be sensitive to the rescaling, especially the mix efficiency component.

The Paasche index is not transitive and therefore each firm is compared to itself in the previous period. Since there is no previous period for the first period, the results for this first period are replaced by NA.

#### Value

paasche() returns a list of class 'Paasche' for which a summary of productivity and profitability measures in levels and changes, as well as a summary of input (x.vars) and output (y.vars) deflated shadow prices, is printed.

This list contains the following items:

Levels Several elements are provided, depending on the orientation specified:

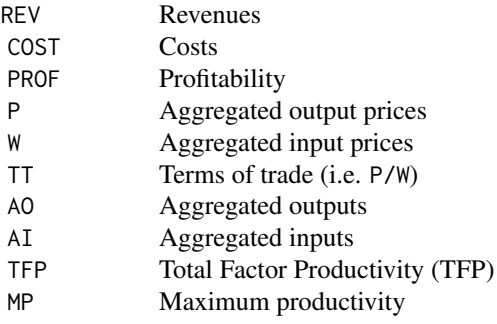

<span id="page-25-0"></span>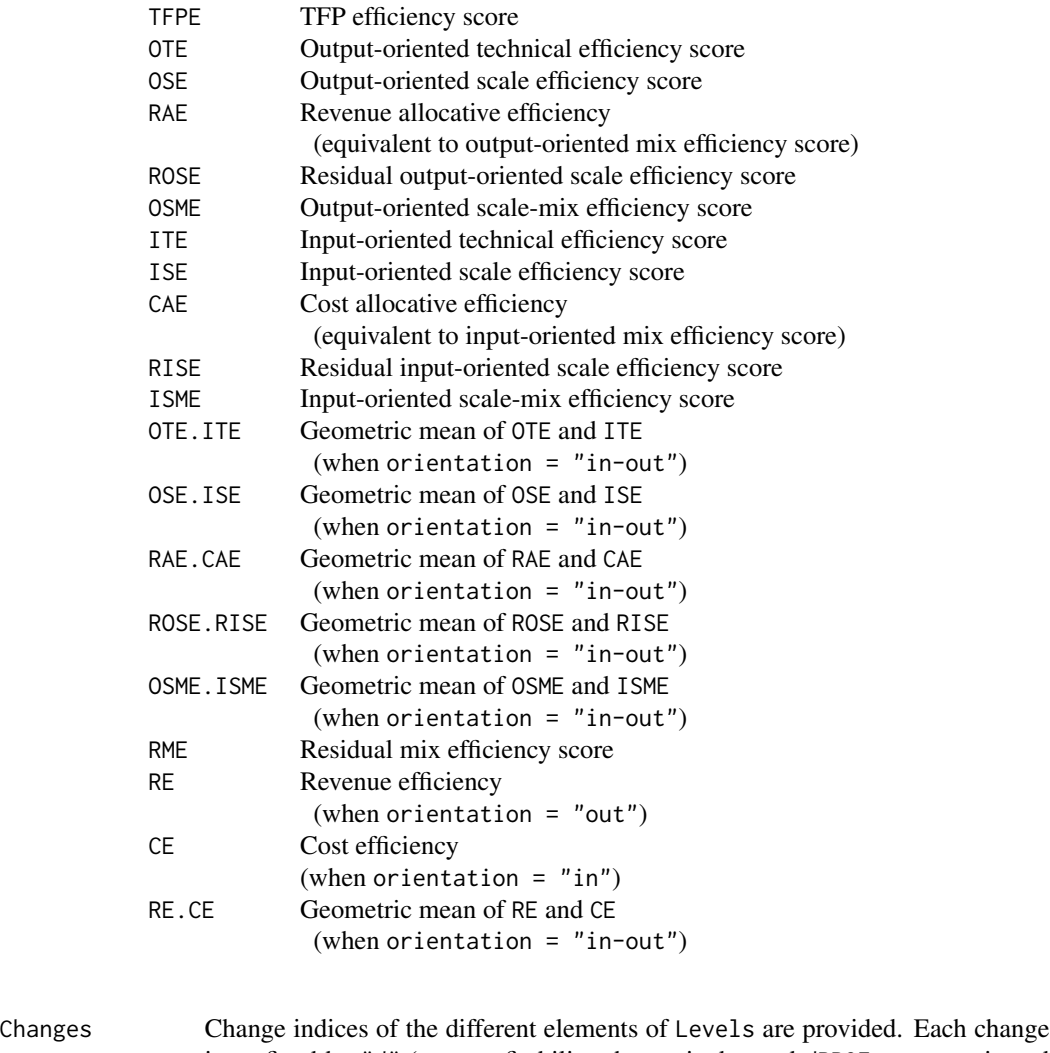

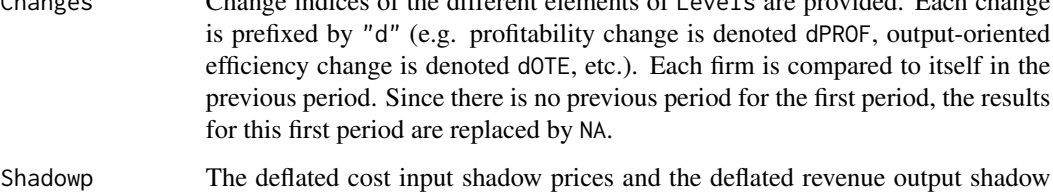

prices. These prices are derived from dual input- and output-oriented DEA models for each observation in the sample.

From an object of class 'Paasche' obtained from paasche(), the

- [Levels](#page-14-1) function extracts productivity and profitability levels;
- [Changes](#page-1-1) function extracts productivity and profitability change indices; and
- [Shadowp](#page-26-1) function extracts input and output deflated shadow prices.

#### <span id="page-26-0"></span>Shadowp 27

#### Warning

The paasche() function will not work with unbalanced data.

#### **Note**

All output-oriented efficiency scores are computed *a la* Shephard, while all input-oriented efficiency scores are computed *a la* Farrell. Hence, all efficiency scores are greater than zero and are lower or equal to one.

#### Author(s)

K Hervé Dakpo, Yann Desjeux, Laure Latruffe

#### References

Coelli T.J., D.S.P. Rao, C.J. O'Donnell, and G.E. Battese (2005), *An Introduction to Efficiency and Productivity Analysis*. Springer Eds.

O'Donnell C.J. (2011), The sources of productivity change in the manufacturing sectors of the U.S. economy. School of Economics, University of Queensland, Australia. URL: [http://www.uq.edu.](http://www.uq.edu.au/economics/cepa/docs/WP/WP072011.pdf) [au/economics/cepa/docs/WP/WP072011.pdf](http://www.uq.edu.au/economics/cepa/docs/WP/WP072011.pdf)

#### See Also

See [Levels](#page-14-1) to retrieve a data frame with Paasche productivity and profitability in levels and components.

See [Changes](#page-1-1) to retrieve a data frame with Paasche productivity and profitability change indices and components.

See [Shadowp](#page-26-1) to retrieve deflated input and output shadow prices.

See also [fisher](#page-6-1) and [laspeyres](#page-10-1) for computations with alternative indices.

#### Examples

```
## Paasche profitability and productivity levels and changes' computations
## Not run:
 Paasche.prod <- paasche(data = usagri, id.var = "States", time.var = "Years", x.vars = c(7:10),
 y.vars = c(4:6), w.vars = c(14:17), p.vars = c(11:13), orientation = "out", scaled = TRUE)
   Paasche.prod
```
## End(Not run)

<span id="page-26-1"></span>Shadowp *Shadow prices used in productivity and profitability computations*

#### Description

From any object created by either [fareprim](#page-2-1), [fisher](#page-6-1), [laspeyres](#page-10-1), [lowe](#page-15-1), or [paasche](#page-23-1) function, this function extracts the deflated cost input shadow prices along with the deflated revenue output shadow prices used in productivity and profitability computations.

<span id="page-27-0"></span>28 Shadowp 3. The contract of the contract of the contract of the contract of the contract of the contract of the contract of the contract of the contract of the contract of the contract of the contract of the contract of

#### Arguments

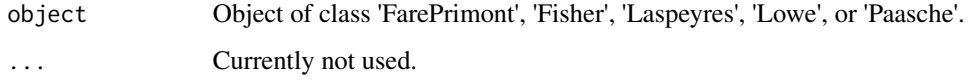

#### Details

For all the price-based indices (i.e. Fisher, Lowe, Laspeyres and Paasche), deflated input and output shadow prices for each observation are return.

For the Färe-Primont index, the deflated input and output shadow price of the representative observation is returned.

- An object of class 'FarePrimont' is usually a result of a call to [fareprim](#page-2-1)
- An object of class 'Fisher' is usually a result of a call to [fisher](#page-6-1)
- An object of class 'Laspeyres' is usually a result of a call to [laspeyres](#page-10-1)
- An object of class 'Lowe' is usually a result of a call to [lowe](#page-15-1)
- An object of class 'Paasche' is usually a result of a call to [paasche](#page-23-1)

#### Value

The function returns a data frame containing all the elements and observations included in the "Shadowp" constituent element of object.

#### Author(s)

Yann Desjeux, K Hervé Dakpo, Laure Latruffe

#### See Also

For details and information on returned values, see [fareprim](#page-2-1), [fisher](#page-6-1), [laspeyres](#page-10-1), [lowe](#page-15-1), or [paasche](#page-23-1). See also:

- [Changes](#page-1-1) for productivity and profitability change indices; and

- [Levels](#page-14-1) for productivity and profitability levels.

#### Examples

```
## Not run:
```

```
FISHER <- fisher(data = usagri, id.var = "States", time.var = "Years", x.vars = c(7:10),
y.vars = c(4:6), w.vars = c(14:17), p.vars = c(11:13), orientation = "out", scaled = TRUE)
  Fisher.shadowprices <- Shadowp(FISHER)
  head(Fisher.shadowprices)
```
## End(Not run)

<span id="page-28-0"></span>usagri *Price indices and implicit quantities of USA farm outputs and inputs by State, 1995-2004*

#### Description

This data set from the United States Department of Agriculture (USDA) and its Economic Research Service department contains USA agriculture's input and output quantities along with their respective price indices for 48 States.

All quantities are expressed in thousand US\$1996 and prices are relative to Alabama 1996 = 1.

#### Usage

usagri

#### Format

A data frame with 480 observations on the following 17 variables.

States 48 States of the USA identified with two capital letters.

States.num State number.

Years Year.

q.livestock Livestock and animal products' quantity, in thousand US\$1996.

q.crop Crops' quantity, in thousand US\$1996.

q.other Other farm-related productions' quantity, in thousand US\$1996.

q.capital Capital services' quantity, in thousand US\$1996.

q.land Land services' quantity, in thousand US\$1996.

q.labor Labor services' quantity, in thousand US\$1996.

q.materials Total intermediate input quantity, in thousand US\$1996.

p.livestock Livestock and animal products' relative price (1 = Alabama 1996).

p.crop Crops' relative price  $(1 = \text{Alabama } 1996)$ .

p.other Other farm-related productions' relative price (1 = Alabama 1996).

p.capital Capital services' relative price (1 = Alabama 1996).

p.land Land service flows' relative price (1 = Alabama 1996).

p. labor Labor services' relative price  $(1 = \text{Alabama } 1996)$ .

p.materials Total intermediate inputs' relative price (1 = Alabama 1996).

#### Details

Further details on the data and the different variables can be found in the references.

#### Source

<http://www.ers.usda.gov/data-products/agricultural-productivity-in-the-us.aspx>

#### References

Ball V.E., Gollop F.M., Kelly-Hawke A., and Swinand G.P. (1999), Patterns of state productivity growth in the US farm sector: Linking state and aggregate models. *American Journal of Agricultural Economics*, 81, 164–179.

Ball V.E., Hallahan C., and Nehring R. (2004), Convergence of productivity: An analysis of the catch-up hypothesis within a panel of states. *American Journal of Agricultural Economics*, 86(5), 1315–1321.

#### Examples

head(usagri) str(usagri) summary(usagri)

# <span id="page-30-0"></span>Index

∗Topic datasets usagri, [29](#page-28-0) ∗Topic manip Changes, [2](#page-1-0) Levels, [15](#page-14-0) Shadowp, [27](#page-26-0) ∗Topic models fareprim, [3](#page-2-0) fisher, [7](#page-6-0) laspeyres, [11](#page-10-0) lowe, [16](#page-15-0) malm, [20](#page-19-0) paasche, [24](#page-23-0) Changes, [2,](#page-1-0) *[6,](#page-5-0) [7](#page-6-0)*, *[10,](#page-9-0) [11](#page-10-0)*, *[14–](#page-13-0)[16](#page-15-0)*, *[19,](#page-18-0) [20](#page-19-0)*, *[23](#page-22-0)*, *[26](#page-25-0)[–28](#page-27-0)* fareprim, *[2,](#page-1-0) [3](#page-2-0)*, [3,](#page-2-0) *[15,](#page-14-0) [16](#page-15-0)*, *[20](#page-19-0)*, *[27,](#page-26-0) [28](#page-27-0)* fisher, *[2,](#page-1-0) [3](#page-2-0)*, [7,](#page-6-0) *[15,](#page-14-0) [16](#page-15-0)*, *[27,](#page-26-0) [28](#page-27-0)* laspeyres, *[2,](#page-1-0) [3](#page-2-0)*, *[11](#page-10-0)*, [11,](#page-10-0) *[15,](#page-14-0) [16](#page-15-0)*, *[27,](#page-26-0) [28](#page-27-0)* Levels, *[3](#page-2-0)*, *[6,](#page-5-0) [7](#page-6-0)*, *[10,](#page-9-0) [11](#page-10-0)*, *[14,](#page-13-0) [15](#page-14-0)*, [15,](#page-14-0) *[19,](#page-18-0) [20](#page-19-0)*, *[23](#page-22-0)*, *[26](#page-25-0)[–28](#page-27-0)* lowe, *[2,](#page-1-0) [3](#page-2-0)*, *[7](#page-6-0)*, *[15,](#page-14-0) [16](#page-15-0)*, [16,](#page-15-0) *[27,](#page-26-0) [28](#page-27-0)* malm, *[2,](#page-1-0) [3](#page-2-0)*, *[15,](#page-14-0) [16](#page-15-0)*, [20](#page-19-0) paasche, *[2,](#page-1-0) [3](#page-2-0)*, *[11](#page-10-0)*, *[15,](#page-14-0) [16](#page-15-0)*, [24,](#page-23-0) *[27,](#page-26-0) [28](#page-27-0)* print.FarePrimont *(*fareprim*)*, [3](#page-2-0) print.Fisher *(*fisher*)*, [7](#page-6-0) print.Laspeyres *(*laspeyres*)*, [11](#page-10-0) print.Lowe *(*lowe*)*, [16](#page-15-0) print.Malmquist *(*malm*)*, [20](#page-19-0) print.Paasche *(*paasche*)*, [24](#page-23-0) Shadowp, *[3](#page-2-0)*, *[6,](#page-5-0) [7](#page-6-0)*, *[10,](#page-9-0) [11](#page-10-0)*, *[14–](#page-13-0)[16](#page-15-0)*, *[19,](#page-18-0) [20](#page-19-0)*, *[26,](#page-25-0) [27](#page-26-0)*, [27](#page-26-0) usagri, [29](#page-28-0)